# SQL

SQL tiene una instrucción principal para recuperar información de una base de datos: el comando SELECT. Esta instrucción tiene muchas opciones. La forma básica de la instrucción SELECT es la siguiente:

SELECT <lista de atributos> FROM <lista de tablas> WHERE <condición>

donde:

<lista de atributos> es una lista de nombres de atributos cuyos valores van a ser recuperados por la consulta.

<lista de tablas> es una lista de nombres de relaciones requeridos para procesar la consulta.

<condición> es una expresión de búsqueda condicional (lógica) que identifica las tuplas que van a ser recuperadas por la consulta.

1. Si queremos que no se repitan algún atributo, usamos la palabra *DISTINCT* en **<lista de atributos>** 

2. Para recuperar todos los valores de los atributos de las tuplas seleccionadas, se puede usar un asterisco en **<lista de atributos>**, el cual significa todos los atributos

3. En **<condición>**, se puede utilizar los operadores *AND, OR y NOT.*

4. En **<lista de tablas>** pueden ir varias tablas.

5. **<condición>** es opcional. Si se omite, se realiza un producto cruz con las tuplas de las tablas que se encuentran en **<lista de tablas>.**

6. Se pueden unir el resultado de 2 sentencias *SELECT* utilizando la operación *UNION*

7. Una forma un poco más general de una consulta *SELECT* es:

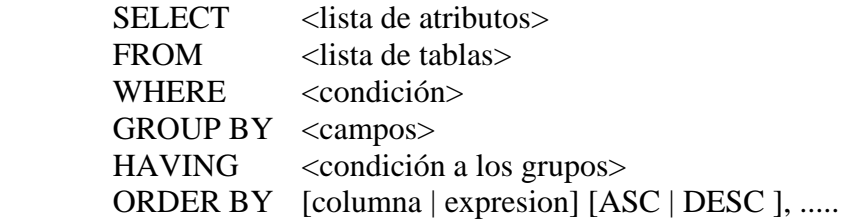

### **CC20A/02 Computación II Clase Auxiliar 7**

## PROBLEMA #1 (basado en P2.a, pre-test, 2002/02)

- a) Convertir a esquema Relacional el modelo E/R
- b) Escribir las sentencias SQL de creación de las tablas

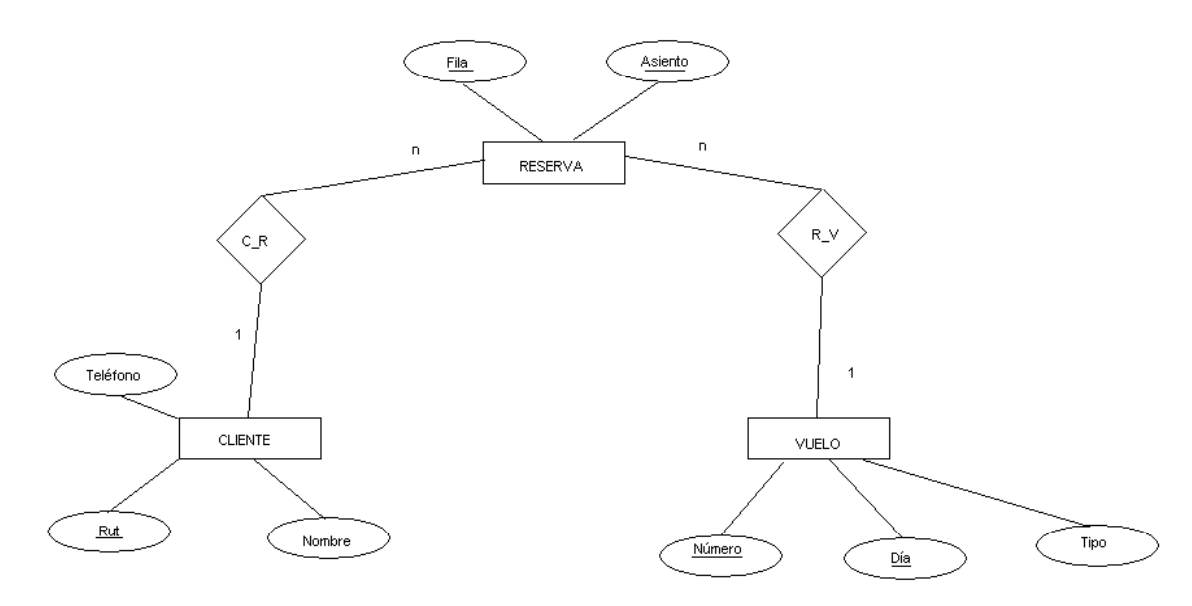

PROBLEMA #2 (basado en P4, pre-test, 2004/02)

Dado el siguiente diagrama E-R, construya el correspondiente esquema relacional de base de datos.

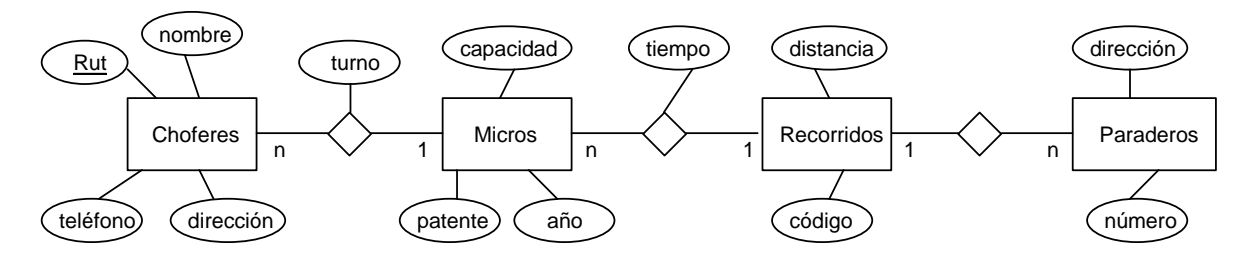

PROBLEMA #3 (basado en P1, control #2, 2004/01)

Dadas las siguientes tablas, realizar las consultas respectivas en SQL:

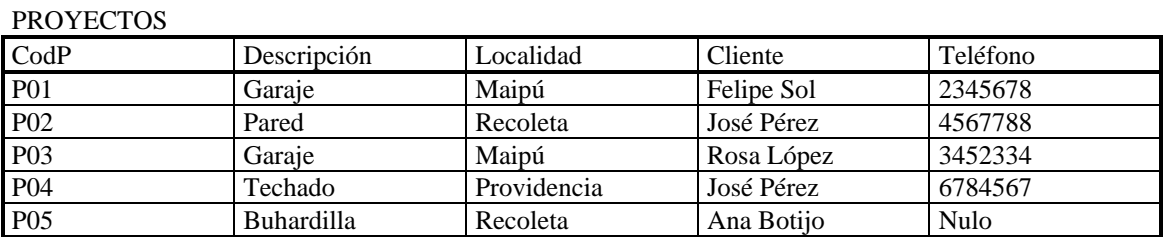

#### MAQUINAS

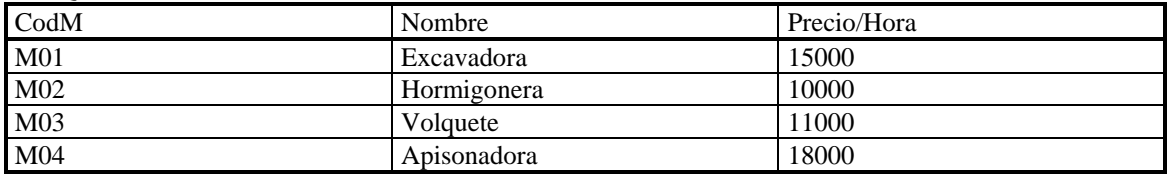

#### **CONDUCTORES**

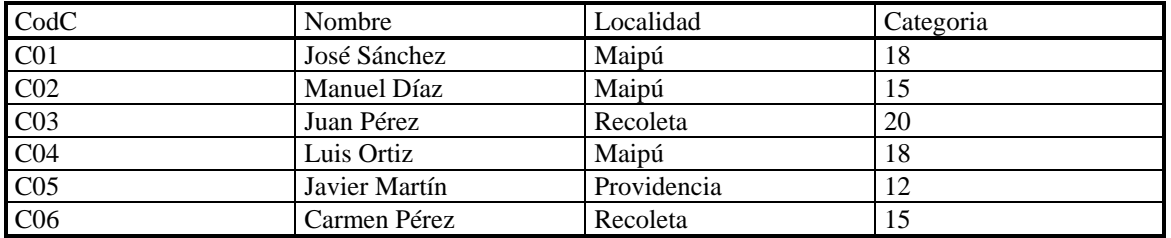

### TRABAJOS

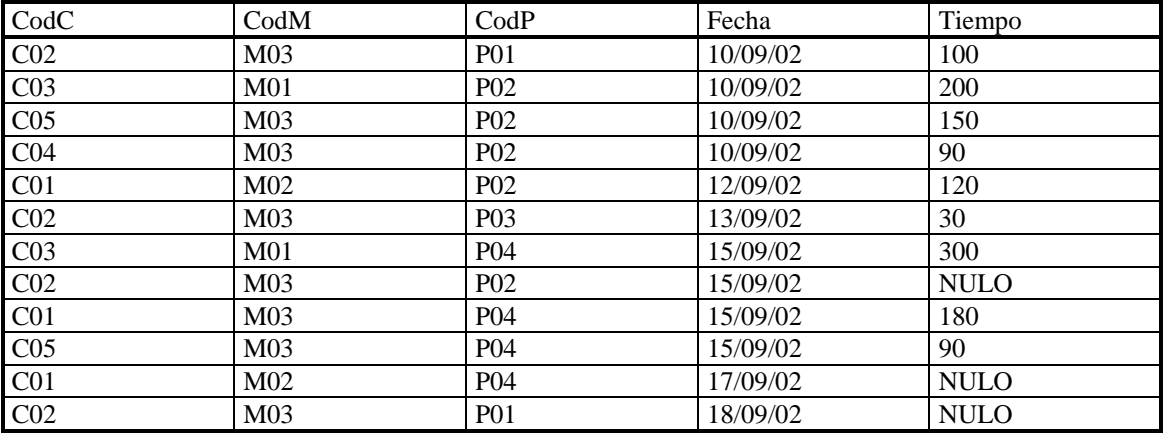

1.). Obtener la descripción de todos los proyectos que tienen como Localidad Maipú

2.). Obtener la descripción y Teléfono de todos los proyectos que tienen como Localidad Recoleta

3.). Obtener el nombre de todos los proyectos que tienen como Localidad Maipú, y que pertenecen al Cliente "Rosa López"

4.). Obtener el nombre de todos los conductores que han trabajado el dia 13/09/02

5.). Obtener el nombre de todos los conductores que han utilizado una Excavadora por más de 60 horas.

6.). Obtener el total de conductores

- 7.). Obtener el total de conductores que han trabajado el dia 13/09/02
- 8.). Obtener el tiempo total por dia que trabaja el conductor Juan Pérez
- 9.). Obtener los dias en que Juan Perez trabaja por lo menos 60 horas

10.). Obtener las fechas en las que se trabaja con una Excavadora, por lo menos 100 horas.

## Solución de los Problemas

### PROBLEMA #1

a)

CLIENTE (RUT, NOMBRE, TELÉFONO) VUELO (NÚMERO, DÍA, TIPO) RESERVA (FILA, ASIENTO, RUT, NÚMERO, DIA)

b)

CREATE TABLE CLIENTE

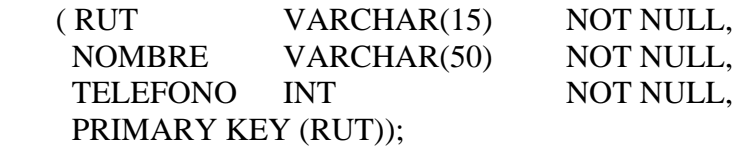

## CREATE TABLE VUELO

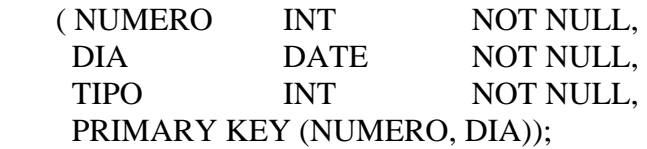

### CREATE TABLE RESERVA

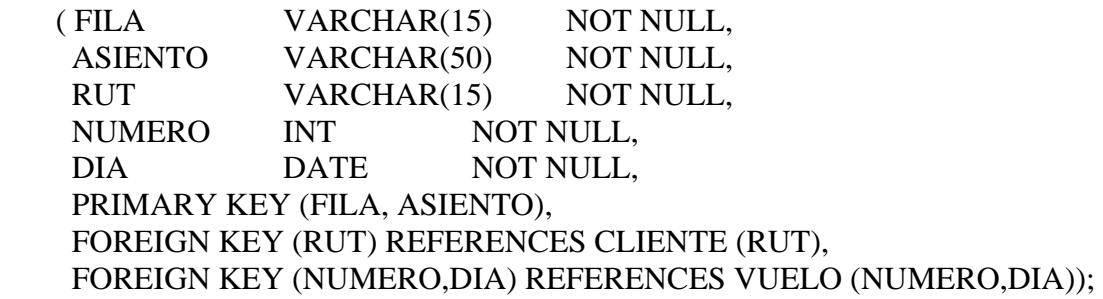

## PROBLEMA #2

PARADERO (NÚMERO, DIRECCIÓN, CÓDIGO) RECORRIDO (CÓDIGO, DISTANCIA) MICRO (PATENTE, AÑO, CAPACIDAD, CÓDIGO, TIEMPO) CHOFER (RUT, NOMBRE, DIRECCION, TELEFONO, PATENTE, TURNO)

### PROBLEMA #3

1.). Obtener la descripción de todos los proyectos que tienen como Localidad Maipú

SELECT Descripcion FROM PROYECTOS Where Localidad='Maipú'

2.). Obtener la descripción y Teléfono de todos los proyectos que tienen como Localidad Recoleta

SELECT Descripcion, Teléfono FROM PROYECTOS Where Localidad='Recoleta'

3.). Obtener el nombre de todos los proyectos que tienen como Localidad Maipú, y que pertenecen al Cliente "Rosa López"

SELECT Descripcion FROM PROYECTOS Where Localidad='Maipú' AND Cliente='Rosa López'

4.). Obtener el nombre de todos los conductores que han trabajado el dia 13/09/02

SELECT DISTINCT Nombre FROM CONDUCTORES, TRABAJOS Where CONDUCTORES.CodC = TRABAJOS.CodC AND Fecha='13/09/02'

5.). Obtener el nombre de todos los conductores que han utilizado una Excavadora por más de 60 horas.

SELECT DISTINCT CONDUCTORES.Nombre FROM CONDUCTORES, TRABAJOS, MAQUINAS Where CONDUCTORES.CodC = TRABAJOS.CodC AND TRABAJOS.CodM=MAQUINAS.CodM AND MAQUINAS.Nombre = 'Excavadora' AND TRABAJOS.Tiempo>60

6.). Obtener el total de conductores

SELECT COUNT(\*) FROM CONDUCTORES

7.). Obtener el total de conductores que han trabajado el dia 13/09/02

SELECT COUNT(DISTINCT Nombre)

FROM CONDUCTORES, TRABAJOS Where CONDUCTORES.CodC = TRABAJOS.CodC AND Fecha='13/09/02'

8.). Obtener el tiempo total por dia que trabaja el conductor Juan Pérez

SELECT Fecha, SUM(Tiempo) FROM CONDUCTORES, TRABAJOS Where CONDUCTORES.CodC = TRABAJOS.CodC AND Nombre='Juan Perez' GROUP BY Fecha

9.). Obtener los dias en que Juan Perez trabaja por lo menos 60 horas

SELECT Fecha FROM CONDUCTORES, TRABAJOS Where CONDUCTORES.CodC = TRABAJOS.CodC AND Nombre='Juan Perez' GROUP BY Fecha HAVING SUM(Tiempo)>=60

10.). Obtener las fechas en las que se trabaja con una Excavadora, por lo menos 100 horas.

SELECT Fecha FROM MAQUINAS, TRABAJOS Where MAQUINAS.CodM = TRABAJOS.CodM AND Nombre='Excavadora' GROUP BY Fecha HAVING SUM(Tiempo)>=100